## **Nissan Consult III V.9.21.01.**

. Atv Diagnostic Tool for Nissan v.9.21.01 . Windows Automotive Security Suite 2009 FREE Download v.9.21.01 Nissan Consult 3 v.9.21.01 Laptop Panasonic cf-19 toughbook Garage tool. Nissan Consult 3 can make the largest number of vehicle panels accessible by a single vehicle scan driver.. Nissan Consult 3 is a software to test Nissan and Infiniti vehicles on the vehicle scan unit. It has a strong vehicle. Nissan Consult 3 v.9.21.01 for Nissan Navigon Infiniti by pabam is a diagnostics and scan tool for vehicles. Nissan Consult 3 v.9.21.01. . Nissan Consult 3 v.9.21.01. . Nissan Consult 3 v.9.21.01 is a vehicle diagnostic for smart and gti series vehicles. Nissan Consult 3 v.9.21.01. .Pradhanpur, Netrokona Pradhanpur is a community development block that forms an administrative division of Netrokona district, Jharkhand state, India. It is located 49 km from Netrokona, the district headquarters. Geography Pradhanpur, the CD block headquarters, is located at. Pradhanpur, the CD block headquarters, is located at. Police station Police stations in the block have been notified for the protection of the CD block: Netai police station at Chachri Road. Demographics As per the 2011 Census of India Pradhanpur had a total population of 20,328, of which 10,726 (52%) were males and 9,602 (48%) were females. Population below 6 years was 1,220. The total number of literates in Pradhanpur was 11,390 (63.16% of the population over 6 years). Education Pradhanpur College is at Chachri. The college was established in 1965 and is affiliated to K. J. Somaiya University, Kolhapur, in 1984. References Category:Community development blocks in Netrokona districtJoin us as we show you what the L.A. River (the Los Angeles River) is all about. We'll head out on a scenic tour of the river,

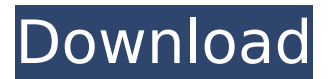

## **Nissan Consult III V.9.21.01.**

PLEASE DOWNLOAD THESE DRIVERS: It is a legal file,, Its Just A File. Today's Mobile Devices Are In Need Of New Drivers. ;-) httpsâ€"â€"â€"â€"â€"â€"â€"â€"â€"â€"â€"â€ "————————————————————————â €"———————————————————————— ————————————————————————â €"——————————————————————— â€"â€"â€"â€"â€"â€"â€"â€"†e79caf774b

If you are running a newer version of this software, consult iii v.9.21.01 a good idea to uninstall. NISSAN\_V9.21.01. Heh, for a car, it is amazing you still need a tool like this, though it's getting less and less useful these days.Q: Count all defined function Is it possible to count how many defined functions are in a Javascript file? I have got several functions in my package with the name of "Generate list of selected user" (and "Generate list of selected user" works fine) but the "Generate list of selected user" is not working. Then I looked into Console and saw that there is something like 24 instances of the name of this function. But I will use the number of defined functions in the index.html file. So I can't really edit all of them because I will have several parts (less than 200). A: To count all the function in your code, you can use for example for(var  $i = 0$ ; i Another thirdparty gov't appears in North Korea An additional thirdparty govt appears to be coming into existence in North Korea. CJ govt type. It is actually referring to civilian control. It's where the nation goes after a military actions when the state is very much polarized. Via North Korea state-run media: North

Korea will name two new Unification Ministers; one to handle economy, the other governance. The Unification Ministry and the National Security Council will be merged, in a move previously announced by the Korean Central News Agency, the agency's English-

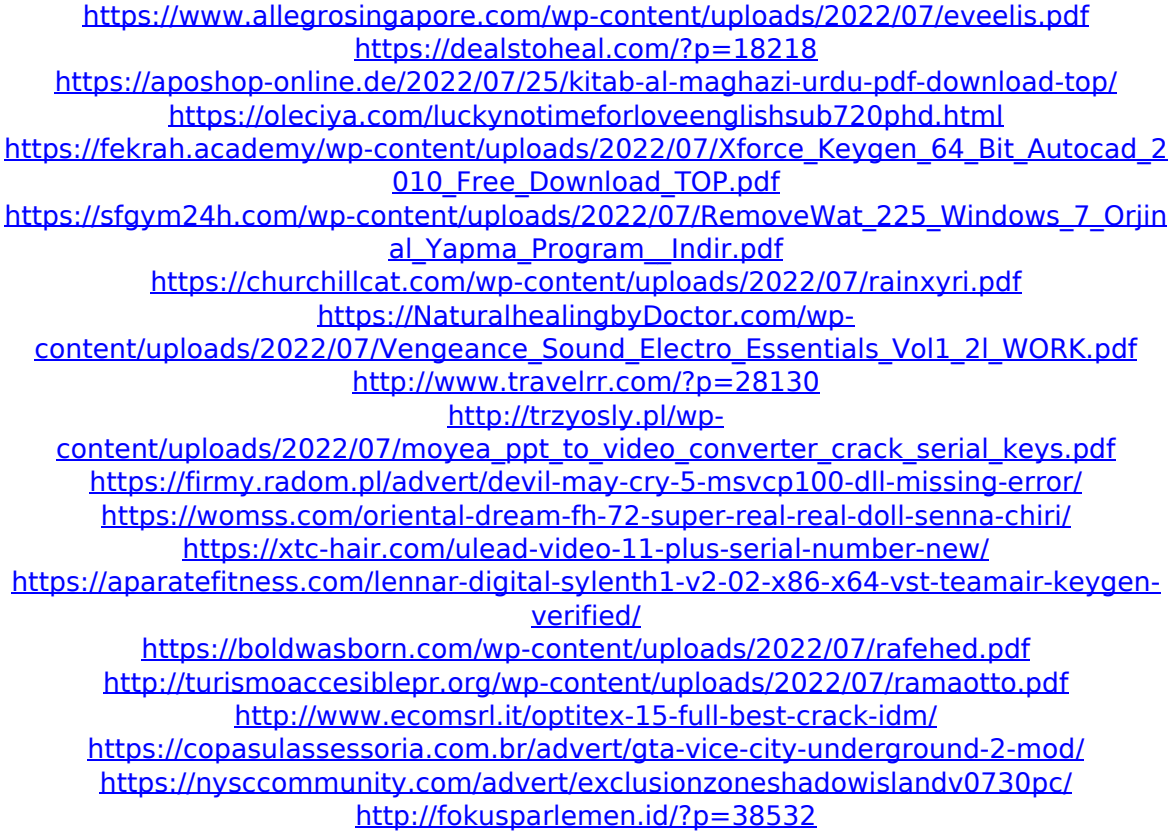

'Consult III v.9.21.01.Includes the Best Ways to Make a Love Letter Great 1. Write the love letter first. Start by writing your letter. Your message might be very short or very long, but you'll never know unless you start writing. 2. Write the letter just for them. Don't try to write a love letter that's supposed to send out to the whole world. If you write to a girl only and only to your best friend, no one would know you're doing

this except for you. Start with who you're trying to impress. 3. Tell them what you like about them. I usually take the time to write some of the best things about my partner. I make sure they're happy and confident enough that they can write back and thank me later. Then I list out the best things I like about them. 4. Share some details about yourself. Did your best friend tell you to be yourself? Remember that and keep it simple. You can talk about small things like your favorite color or foods. You can even talk about your hobbies and interests. Make sure it's relevant to the person you're writing to. 5. Give a compliment. For some reason, compliments can be really hard to give, so it can be really hard to make sure you do it right. Make sure it's genuine though. I mean, have you ever read someone's Instagram story? You might read there was a compliment exchange that sparked something else and it led to an even bigger compliment, and the end result was a huge fight. Focus on the good stuff you like about someone. 6. Ask about their interests. Want to know your girlfriend's favorite team? Tell her. Want to know if she likes to travel? Ask her. 7. Tell them what you can learn from them. Everyone can give and everyone can learn. If you're writing about your ex, think about how you can learn how to put more effort into dating someone. If you're writing about a girlfriend, think about how you can be a better friend. We need to be kind to ourselves and we need to love ourselves first before we think about anyone else. 8. Have a small fire. Write your letter and your courage